## **Problems printing?**

Are you having trouble printing? Does the Canon floor printer not receive a print job or is your document not printed out? Then you might find some tips here:

- Have you installed the latest printer driver from the Canon website? There are drivers for the common operating systems MacOS, Windows and Linux.
	- Google search: "Canon iR-ADV C5235i printer driver"
	- → [www.canon.de:](http://www.canon.de/) "imageRUNNER ADVANCE C5235i"
	- Select operating system
	- Postscript driver "PS Printer Driver & Utilities"
- The computer (e.g. laptop) from which the document is to be printed is connected to the "**computer science network**" via a network cable and receives an IP address from the address range:

```
134.34.224.1 …… .. 134.34.231.255
```
This can be checked with a command in the text console (terminal):

- Linux and MacOS: **ifconfig**
- Windows: **ipconfig**
- Is the Canon floor printer switched on and ready for use? This can be controlled via the printer web frontend.
	- PZ 815: [http://europa08.inf.uni-konstanz.de](http://europa08.inf.uni-konstanz.de/) ◦ PZ 914: [http://europa09.inf.uni-konstanz.de](http://europa09.inf.uni-konstanz.de/) ◦ PZ 1015: [http://europa10.inf.uni-konstanz.de](http://europa10.inf.uni-konstanz.de/)
	- Z 702: [http://europa02.inf.uni-konstanz.de](http://europa02.inf.uni-konstanz.de/)
	- Select "Modus genereller Anwender", do not enter a PIN → Login

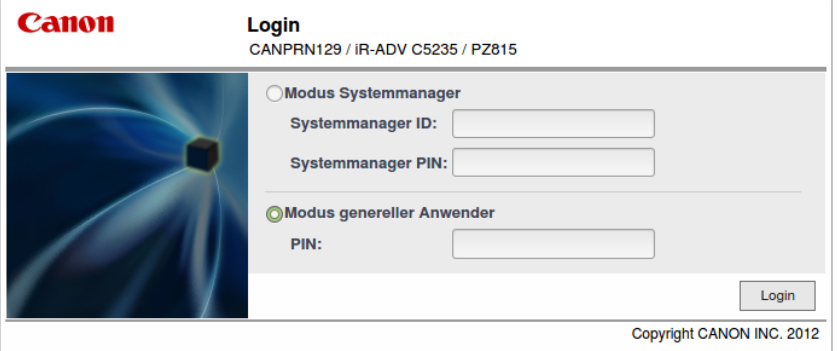

- Here you get the first hints whether the printer is having problems, e.g .:
	- a print job hangs
	- a large print job is currently being processed
	- out of paper
	- manual input required?
	- other hardware problems

◦ view current print jobs: → Status Monitor/Abbruch

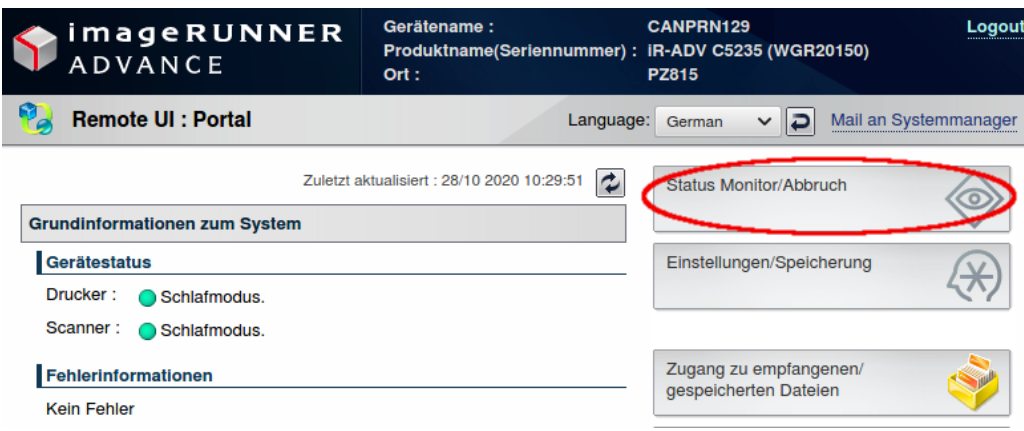

- Is the format correct on the computer? **A4 and not letter** (e.g. English installation)? If Letter is set, the printer waits for a manual input on site !!
	- Then please insert paper in the manual feed or
	- select a different feed slot
- Switching the printer off and on again may also help. Please wait approx. 10 seconds between switching off and on.
- Otherwise please contact:
	- For MacOS and Linux: syst (at) inf.uni-konstanz.de
	- For Windows: peter.burger (at) uni-konstanz.de
	- For Canon hardware problems: canon.service (at) uni-konstanz.de with the location information (room number).